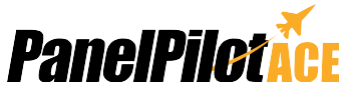

### Mit PanelPilotACE zu 4,3" kompatibles Entwicklungskit und Display

SGD 43-A-DK+ ist ein Entwicklungskit für das mit SGD 43-A PanelPilotACE kompatible Display. Die Entwicklungsbaugruppe selbst bietet Schalter, Wählvorrichtungen, LEDs und Schraubklemmenverbinder um die Eingangs-/Ausgangsfunktionalität des SGD 43-A schnell zu verbinden und zu testen.

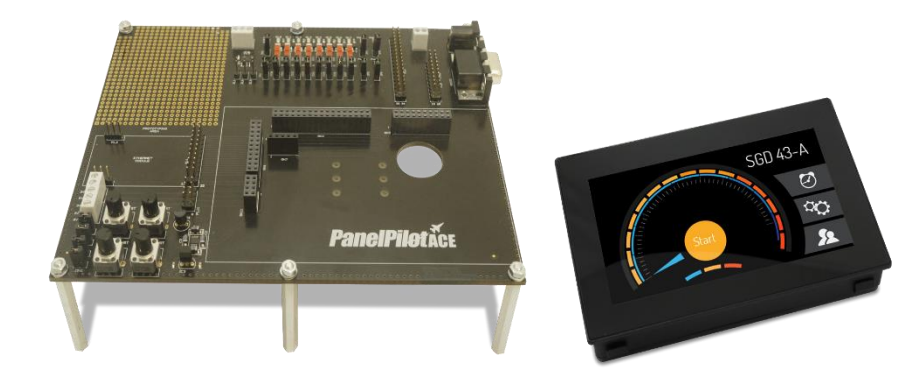

Das SGD 43-A-DK+ ist ein PanelPilotACE-Entwicklungskit. Das Kit enthält ein PanelPilotACE-Display zu 4,3", ein USB-Kabel und eine Entwicklungsbaugruppe, die Verbindungen zu allen Eingangs-/Ausgangsfunktionen des Displays bietet. Dazu gehören Leds und Schalter für die digitalen Ein-/Ausgänge, vier Potentiometer zur Erzeugung analoger Eingänge, LEDs mit variabler Helligkeit für die PWM-Ausgänge und ein Prototypbereich zum Testen der Beschaltung. Zudem sind Verbindungen zur RS232-, SPI- und I²C-Funktionalität des Displays verfügbar, die für die Verwendung in einer zukünftigen Aktualisierung der Software zur Verfügung gestellt werden.

Ziehen Sie für weitere Informationen bitte das technische Datenblatt des SGD 43 heran.

#### Spezifikationen

**SGD 43-A DK+**

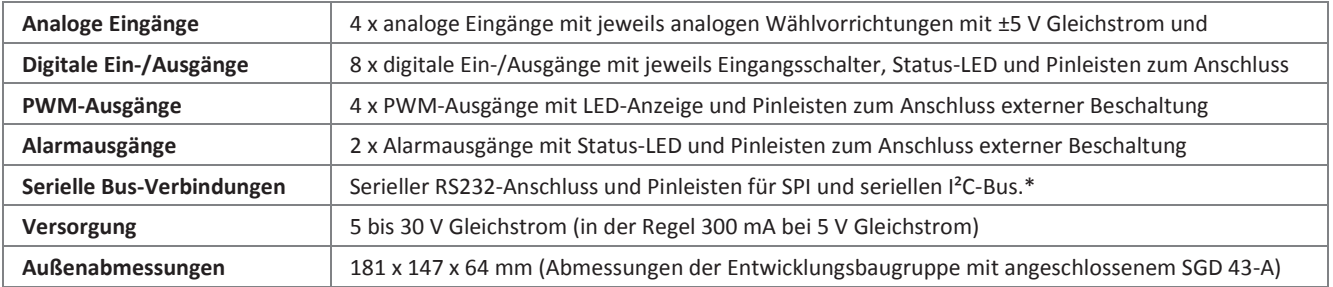

\*Hardware-Fähigkeit, jedoch nicht verfügbar bei der Einführung der Software

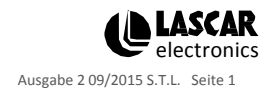

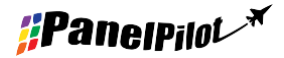

## **SGD 43-A DK+**

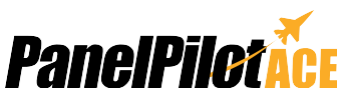

Mit PanelPilotACE zu 4,3" kompatibles Entwicklungskit und Display

#### PanelPilotACE Design Studio

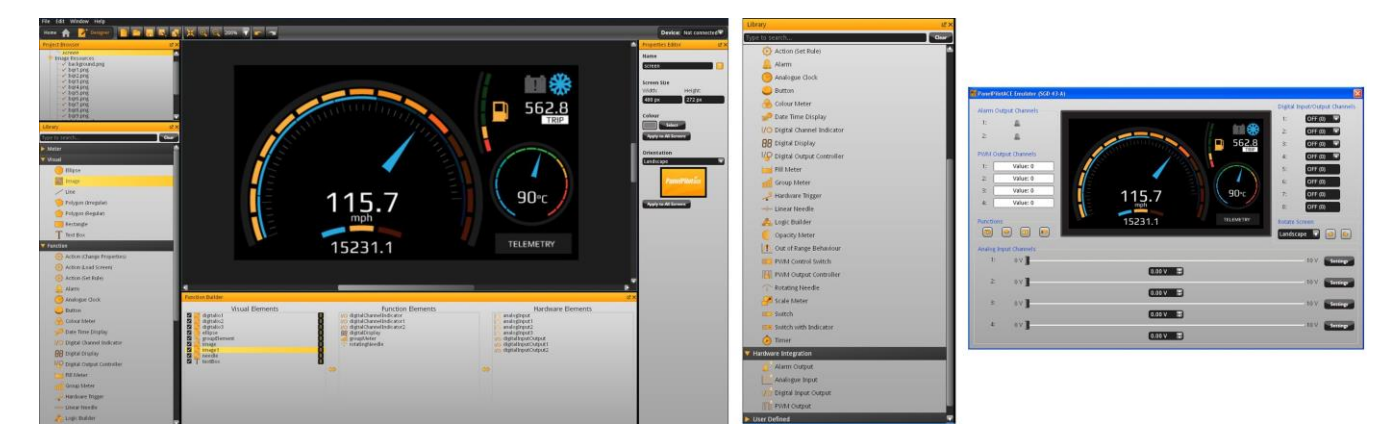

**Industrielles Benutzeroberflächendesign einfach gemacht**

Die Designsoftware bietet eine Vielzahl an Bausteinen, mit denen der Benutzer Elemente per Drag-und-Drop auf den Bildschirm bringen kann, um schnell erweiterte Benutzeroberflächen zu erstellen. Die Benutzer können ausgehend von Hintergrundbildern bis hin zu Textelementen, Messgeräten im analogen Stil, Touchscreen-Navigationselementen und sogar komplexen Logikaussagen Multibildschirmbenutzeroberflächen erstellen, ohne eine Codezeile schreiben zu müssen.

Es ist eine Bibliothek mit vordefinierten Elementen wie Messgeräte, Tasten und Schalter vorhanden und die Benutzer können durch die Kombination von Elementen oder den Import von Grafiken in einer Reihe an Formaten (einschließlich JPG, PNG, TIF, BMP und GIF) ihre eigenen Inhalte schaffen. Die Software umfasst Unterstützung für Transparenz und mehrere Schichten.

Die Bildung von Hardwareschnittstellen ist ähnlich intuitiv, wobei Hardware-Elemente in einen Funktionsgenerator gezogen werden können, in dem die Zuordnung grafischer Elemente (wie eine Nadel auf einem Messgerät) definiert werden kann. Hier können die Benutzer die Skalierung für analoge Eingänge bestimmen, Alarmauslöser und Verhalten für digitale Ein- und Ausgänge festlegen sowie PWM-Ausgänge konfigurieren. Vorschau und Hochladen von Projekten

Die Software enthält eine Funktion "Vorschau im Emulator", mit der die Hardware-Eingänge/-Ausgänge emuliert werden, was den Benutzern ermöglicht, ihre Projekte vor dem Hochladen zu testen. Die Projekte werden über USB auf das SGD 43-A hochgeladen.

**PanelPilotACE Design Studio ist kompatibel mit Windows XP, Vista, 7 und 8 und kann von [www.panelpilot.com](http://www.panelpilot.com/) kostenlos heruntergeladen werden.**

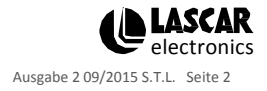

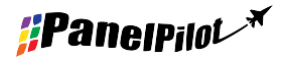

**[www.panelpilot.com](http://www.panelpilot.com/)** 

# **SGD 43-A DK+**

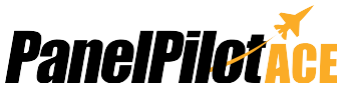

Mit PanelPilotACE zu 4,3" kompatibles Entwicklungskit und Display

### Anschlüsse

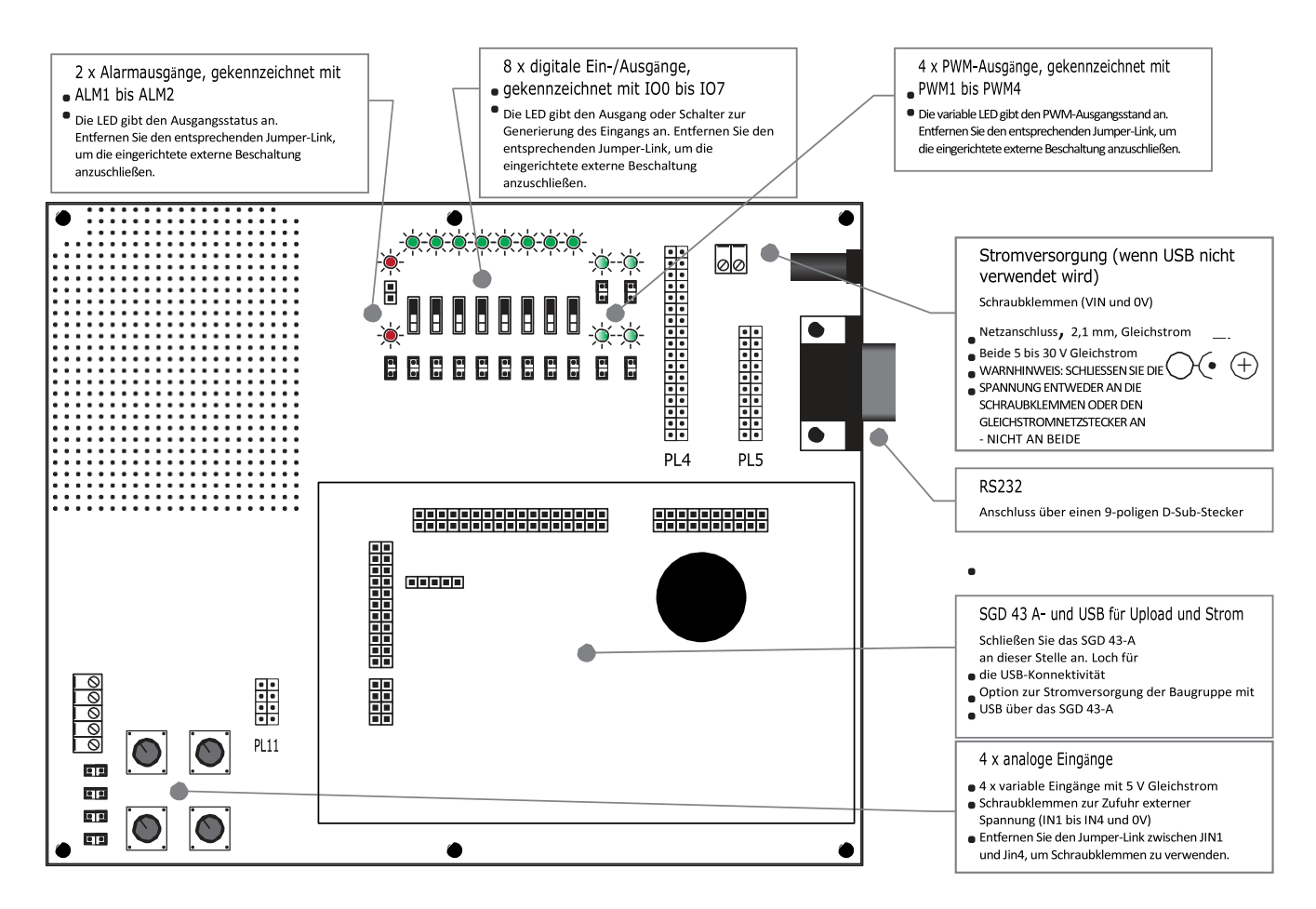

Der Hauptanschluss ist der mit dem SGD 43-A als Teil des Entwicklungskits SGD 43-A-DK+ mitgelieferte Anschluss. Die Baugruppe kann direkt durch Anschließen eines USB-Kabels an der Rückseite des Displays mit Strom versorgt werden. Bei bestehender Verbindung werden sowohl das Display als auch die Entwicklungsbaugruppe über USB mit Strom versorgt.

Schließen Sie bei externer Stromversorgung mit entweder den Schraubklemmen oder dem Gleichstromnetzstecker zu 2,1 mm nicht mehr als nur eine externe Versorgung an, da dies zur Beschädigung eines der beiden oder beider führen kann.

Die Pin-outs für PL4, PL5 und PL11 finden Sie auf dem Datenblatt des SGD 43-A zusammen mit weiteren Anwendungsinformationen für den Anschluss externer Beschaltung über die Entwicklungsbaugruppe.

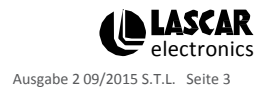